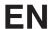

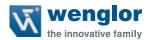

# Initial Startup of the TIA V13 Function Block

for the BLN Barcode Line Scanner

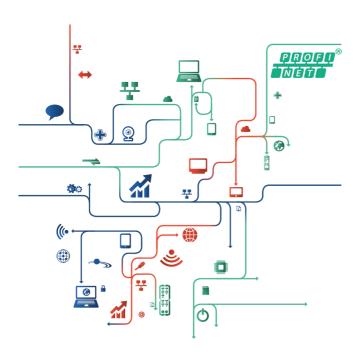

**Project Engineering Instructions** 

# **Table of contents**

10. Visualization and Scanner Modes

| 1. Notes for the User                                                                                           | 3                       |
|----------------------------------------------------------------------------------------------------|-------------------------|
| 2. Safety Precautions                                                                                           | 3                       |
| 3. General Note                                                                                                 | 3                       |
| 4. General Information on Scanner Functions                                                                     | 3                       |
| 5. Call Structure of the Scanner Blocks                                                                         | 4                       |
| 6. OB1 – Network1                                                                                               | 5                       |
| 7. OB1 – Network2 7.1. Overview 7.2. Call 7.3. Parameter Descriptions                                           | <b>5</b> 5 5 6          |
| <ul><li>8. OB1 – Network3</li><li>8.1. Overview</li><li>8.2. Call</li><li>8.3. Parameter Descriptions</li></ul> | <b>7</b><br>7<br>7<br>7 |
| 9. OB1 – Network4 9.1. Overview 9.2. Call                                                                       | <b>10</b><br>10<br>10   |
| 9.3. Parameter Descriptions                                                                                     | 11                      |

12

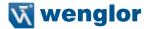

### 1. Notes for the User

These instructions describe incorporation of the BLN Barcode Line Scanner into an existing PROFINET network.

# 2. Safety Precautions

- Read the operating instructions carefully before using the utilized products.
- Installation, initial start-up and maintenance of the described products may only be carried out by qualified personnel.
- The described products are not suitable for safety applications.
- The operating company must comply with local safety regulations.

### 3. General Note

This document is intended to explain the incorporation of a Barcode Line Scanner with Ethernet interface into a PROFINET controller as an example. This description has been prepared on the basis of a Siemens Simatic S7 controller. wenglor sensoric GmbH does not offer any guarantee that the contents of this description are correct and/or complete. Device-specific adaptation of other wenglor products or products from other manufacturers is not dealt with in this version.

# 4. General Information on Scanner Functions

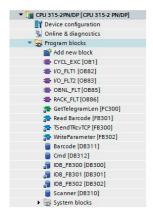

This is an overview of all of the blocks which are required for the use of scanner functions.

In order to assure that the variables set up in OB1 can be assigned to the corresponding inputs and outputs of the respective function block, the symbol table must first be copied from the sample project. It must also be noted that the utilized flags and timers are only programming suggestions which do not necessarily have to be complied with.

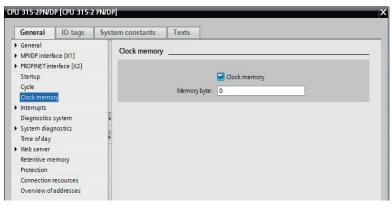

In der Hardwarekonfiguration kann über einen Doppelklick auf die CPU ein Menüfenster geöffnet werden. In diesem Fenster können unter anderem Einstellungen wie das Festlegen des Taktmerkerbytes oder die An- und Abwahl der Taktmerker realisiert werden.

# 5. Call Structure of the Scanner Blocks

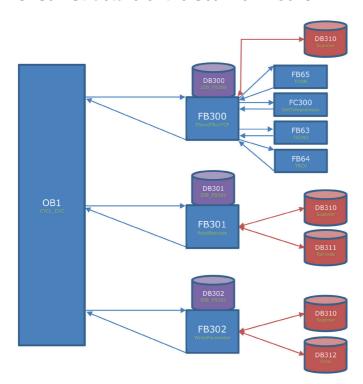

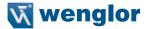

# 6. OB1 - Network1

```
Netzwerk 1:
Kommentar
                 16#01
                                                                                  16#01
          T.
                 #OB1 SCAN 1
           ==T
           0(
                 16#02
                                                                                  16#02
          ==I
          0.0
 9
          TAK
 10
                 16#04
                                                                                  16#04
          --T
 13
                 "InitCom"
                                                                                  §M1.2
          S
```

Checking is conducted to determine whether or not the CPU has been started in network 1 of OB1. The "InitCom" variable is set each time the CPU is restarted. This variable initializes a connection for each participant. After OB1 has been run, this variable is reset. Alternatively, this initialization signal can also be set and reset in the respective startup OB.

#### 7. OB1 - Network2

#### 7.1. Overview

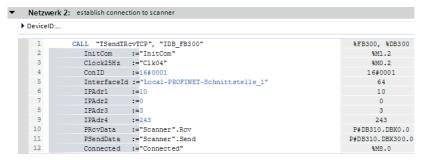

### 7.2. Call

The "TSendTRcvTCP" (FB300) function block with associated "IDB\_FB300" (DB300) instance data block is called from the user program. This function block (FB300) establishes a TCP/IP connection which permits outgoing data transmission from the wenglor scanner. The Siemens "TSEND", "TRCV" and "TCON" blocks are used. (Blocks provided by Siemens and which comply with DIN EN 61131-3 are designated Siemens blocks. They cannot be changed by the user.)

# 7.3. Parameter Descriptions

| Name      | Declaration | Туре | Value Range                                    | Description                                                                                                    |  |
|-----------|-------------|------|------------------------------------------------|----------------------------------------------------------------------------------------------------|--|
| InitCom   | INPUT       | BOOL | FALSE (0)<br>TRUE (1)                          | Initializes the connection Has to be set when the CPU is started and then reset in OB1                                                                                                    |  |
| Clock25Hz | INPUT       | BOOL | FALSE (0)<br>TRUE (1)                          | Frequency of 2.5 Hz                                                                                                    |  |
| ConID     | INPUT       | WORD | W#16#0001<br>W#16#0FFF                         | A memory variable which assigns an identification number to each participant (a separate ID must be generated for each participant)                                                                                                    |  |
| DevID     | INPUT       | ВУТЕ | B#16#0<br>B#16#1<br>B#16#2<br>B#16#3<br>B#16#5 | Controls the hardware configuration and selects the type of communication  B#16#0: communication via CP 443-1  B#16#01: communication via the IE interface in interface slot 1 (IF1) with WinAC RTX (TCP only)  B#16#02: communication via the integrated IE interface with the 315-2 PN/DP and 317-2 PN/DP CPUs  B#16#03: communication via the integrated IE interface with the 319-3 PN/DP CPU  B#16#05: communication via the integrated IE interface with 414-3 PN/DP, 416-3 PN/DP, 416-3 PN/DP, 416-3 PN/DP CPUs (rack 0) |  |
| IPAdr1    | INPUT       | INT  | 192                                            | Includes numbers 1 to 3 of the IP address.                                                                                                    |  |
| IPAdr2    | INPUT       | INT  | 168                                            | Includes numbers 4 to 6 of the IP address.                                                                                                    |  |
| IPAdr3    | INPUT       | INT  | 100                                            | Includes numbers 7 to 9 of the IP address.                                                                                                    |  |
| IPAdr4    | INPUT       | INT  | 10                                             | Includes numbers 10 to 12 of the IP address.                                                                                                    |  |
| PRcvData  | INPUT       | ANY  | _                                              | Pointer to memory area of the received data                                                                                                    |  |
| PSendData | INPUT       | ANY  | _                                              | Pointer to memory area of the transmitted data                                                                                                    |  |
| Connected | IN_OUT      | BOOL | FALSE (0)<br>TRUE (1)                          | A condition variable which indicates whether or not it was possible to establish a connection                                                                                                    |  |

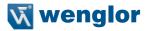

# 8. OB1 - Network3

#### 8.1. Overview

| Netzwer | k 3: read barcode from s | canner               |                  |
|---------|--------------------------|----------------------|------------------|
| Komment | ar                       |                      |                  |
| 1       | CALL "Read Barc          | ode", "IDB_FB301"    | %FB301, %DB301   |
| 2       | RcvBuff                  | :="Scanner".Rcv      | P#DB310.DBX0.0   |
| 3       | SendBuff                 | :="Scanner".Send     | P#DB310.DBX300.0 |
| 4       | RegBarcode               | :="Barcode".Req      | P#DB311.DBX32.0  |
| 5       | Timeout                  | :=S5T #5S            | S5T#5S           |
| 6       | TimeoutT                 | :="TimeOutChgOpMode" | %T1              |
| 7       | Errorcode                | :="ErrorCode1"       | %MW14            |
| 8       | OperationMode            | :="OperationMode"    | %MW12            |
| 9       | Trigger                  | :="ReadTrigger"      | %M10.0           |
| 10      | MatchOk                  | :="MatchOk"          | %M10.1           |
| 11      | NewData                  | :="NewData"          | %M10.2           |
| 12      | CntDataSet               | :="CntDataSets"      | %MW18            |
| 13      | Barcode                  | :="Barcode".Read     | P#DB311.DBX0.0   |

### 8.2. Call

| 1 | CAT.T. | "Read Barcode". | "TDR FR301" | %FB301. | &DB301 |
|---|--------|-----------------|-------------|---------|--------|
|   |        | nead Daroude /  | 100_10011   | 012001/ | 122012 |

The "Read Barcode" (FB301) function block with associated "IDB\_FB301" (DB301) instance data block is called from the user program. This function block (FB301) is required in order to read out the barcode data from the wenglor scanner.

Four different modes can be selected to this end (see page 7 ,8.3. Parameter Descriptions"):

1<sup>st</sup> mode: no trigger / no match 2<sup>nd</sup> mode: trigger / no match 4<sup>th</sup> mode: trigger / match

# 8.3. Parameter Descriptions

| Name       | Declaration | Туре   | Value Range                                                                                  | Description                                                                                                    |
|------------|-------------|--------|----------------------------------------------------------------------------------------------|----------------------------------------------------------------------------------------------------|
| RcvBuff    | INPUT       | ANY    | _                                                                                            | Pointer to memory area of the received data                                                                               |
| SendBuff   | INPUT       | ANY    | _                                                                                            | Pointer to memory area of the transmitted data                                                                            |
| ReqBarcode | INPUT       | STRING | _                                                                                            | Match string for scanner barcode (important in modes 3 and 4)                                                             |
| Timeout    | INPUT       | S5TIME | S5T#0H_0M_0S_10MS;<br>(10 ms) bis<br>S5T#2H_46M_30S_0MS;<br>(9990 s) und<br>S5T#0H_0M_0S_0MS | A variable which specifies a maximum timespan within which the mode must be changed while scanning (here declared at 5 s) |

| TimeoutT  | INPUT  | TIMER | -T#24D_20H_31M_23S_648MS<br>bis | Timer variable area in the PLC |                         |
|-----------|--------|-------|---------------------------------|--------------------------------|-------------------------|
|           |        |       | T#24D_20H_31M_23S_647MS         |                                |                         |
| Errorcode | OUTPUT | WORD  |                                 | Provides feedback indicating   |                         |
|           |        |       |                                 | which error has                | s occurred              |
|           |        |       | W#16#0000                       | W#16#0000:                     | no errors have occurred |
|           |        |       | W#16#80A1                       | W#16#80A1:                     | DB number               |
|           |        |       |                                 |                                | greater than            |
|           |        |       |                                 |                                | allowed for this PLC    |
|           |        |       | W#16#80B1                       | W#16#80B1:                     | DB does not             |
|           |        |       |                                 |                                | exist                   |
|           |        |       | W#16#8xyy                       | W#16#8xyy:                     |                         |
|           |        |       |                                 |                                | information             |
|           |        |       |                                 |                                | (TEST_DB)               |
|           |        |       |                                 | W#16#8051:                     | none of the             |
|           |        |       | W#16#8051                       |                                | possible modes          |
|           |        |       |                                 |                                | has been se-            |
|           |        |       |                                 |                                | lected                  |
|           |        |       | W#16#8052                       | W#16#8052:                     | operation mode          |
|           |        |       |                                 |                                | not allowed             |
|           |        |       |                                 |                                | (values 1 - 4)          |
|           |        |       |                                 | W#16#8053:                     | length of the           |
|           |        |       | W#16#8053                       |                                | queried bar-            |
|           |        |       |                                 |                                | codes is 0              |
|           |        |       |                                 | W#16#8054:                     | length of the           |
|           |        |       | W#16#8054                       |                                | queried bar-            |
|           |        |       |                                 |                                | codes is longer         |
|           |        |       |                                 |                                | than allowed            |
|           |        |       |                                 | W#16#8055:                     | maximum time            |
|           |        |       | W#16#8055                       |                                | for selecting           |
|           |        |       |                                 |                                | a mode has              |
|           |        |       |                                 |                                | elapsed                 |

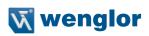

| OperationMode | IN_OUT | INT  | 1-4                   | Controls which function mode will be used  OperationMode 1:  No trigger / no match Data are read out continuously from the scanner; no comparison with the match string  OperationMode 2:  Trigger / no match Data are read out of the scanner after the trigger is activated; no comparison with the match string (trigger = 1)  OperationMode 3:  No trigger / match Data are read out continuously from the scanner; comparison with the match string (MatchOk = 1)  OperationMode 4:  Trigger / match Data are read out of the scanner after the trigger is activated; comparison with the match string (MatchOk = 1; trigger = 1) |
|---------------|--------|------|-----------------------|----------------------------------------------------------------------------------------------------|
| Trigger       | IN_OUT | BOOL | FALSE (0)<br>TRUE (1) | A condition variable which makes it possible to read out the data (important in modes 2 and 4)                                                                                                    |
| MatchOk       | IN_OUT | BOOL | FALSE (0)<br>TRUE (1) | A condition variable which determines whether or not the required data values coincide with the barcode values (important in modes 3 and 4)                                                                                                    |
| NewData       | IN_OUT | BOOL | FALSE (0)<br>TRUE (1) | A condition variable which indicates whether or not new data are available                                                                                                    |
| CntDataSet    | IN_OUT | WORD | W#16#0001 W#16#0FFF   | A counter variable for the number of received barcode data                                                                                                    |
| Barcode       | IN_OUT | ANY  | _                     | Pointer to the memory area of the barcode data                                                                                                    |

# 9. OB1 - Network4

#### 9.1. Overview

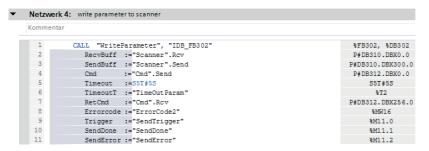

# 9.2. Call

```
1 CALL "WriteParameter", "IDB_FB302" %FB302, %DB302
```

The "WriteParameter" (FB302) function block with associated "IDB\_FB302" (DB302) instance data block is called from the user program. This function block (FB302) transmits various commands to the wenglor scanner. Feedback is received from the scanner for all commands (except for the trigger pulse), which indicates whether or not data recording was successful.

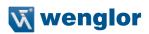

# 9.3. Parameter Descriptions

| Name      | Declaration | Туре   | Value Range                                                                                  | Description                                                                                                    |  |
|-----------|-------------|--------|----------------------------------------------------------------------------------------------|----------------------------------------------------------------------------------------------------|--|
| RcvBuff   | INPUT       | ANY    | _                                                                                            | Pointer to memory area of the received data.                                                                                                    |  |
| SendBuff  | INPUT       | ANY    | _                                                                                            | Pointer to memory area of the transmitted data.                                                                                                    |  |
| Cmd       | INPUT       | STRING | _                                                                                            | A memory variable which contains the barcode's data                                                                                                    |  |
| Timeout   | INPUT       | S5TIME | S5T#0H_0M_0S_10MS;<br>(10 ms) bis<br>S5T#2H_46M_30S_0MS;<br>(9990 s) und<br>S5T#0H_0M_0S_0MS | A variable which specifies a maximum timespan within which the data must be transmitted (here declared at 5 s)                                                                                                    |  |
| TimeoutT  | INPUT       | TIMER  | -T#24D_20H_31M_23S_648MS<br>bis<br>T#24D_20H_31M_23S_647MS                                   | Timer variable with memory area in the PLC (T2)                                                                                                    |  |
| Errorcode | ОИТРИТ      | WORD   | W#16#80A1  W#16#80B1 W#16#8xyy  W#16#8051                                                    | Provides feedback indicating which error has occurred.  W#16#0000: no errors have occurred  W#16#80A1: DB number greater than allowed for this PLC  W#16#80B1: DB does not exist use SFC24 help information (TEST_DB)  W#16#8051: send memory not long enough; memory must have the same length as the "Cmd" string variable. |  |
| Trigger   | IN_OUT      | BOOL   | FALSE (0)<br>TRUE (1)                                                                        | A condition variable which makes it possible to write/send data                                                                                                    |  |
| SendDone  | IN_OUT      | BOOL   | FALSE (0)<br>TRUE (1)                                                                        | A condition variable which deter-<br>mines whether or not sending has<br>been completed                                                                                                    |  |
| SendError | IN_OUT      | BOOL   | FALSE (0)<br>TRUE (1)                                                                        | A condition variable which indicates whether or not an error has occurred at the sensor or Tmax has been exceeded                                                                                                    |  |
| RetCmd    | IN_OUT      | STRING | W#16#0001 W#16#0FFF                                                                          | Comparison variable between the selected mode and the recorded barcode values                                                                                                    |  |

# 10. Visualization and Scanner Modes

The wenglor scanner offers a total of 4 different modes.

1<sup>st</sup> mode: no trigger / no match 2<sup>nd</sup> mode: trigger / no match 3<sup>rd</sup> mode: no trigger / match 4<sup>th</sup> mode: trigger / match

The trigger function can be used to control the point in time at which a barcode is evaluated (start signal). The match function compares the recorded barcode value with a comparison value (a comparison value can be specified). The match condition is fulfilled as soon as the two values coincide.

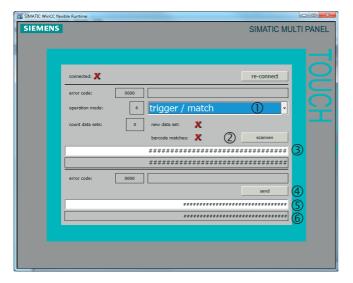

- Selection of the desired mode.
- ② Selection of the scanning function when a mode with "trigger" has been selected
- 3 Initialization of a barcode match value if a mode with "match" has been selected. Furthermore, an error code can be evaluated and the scanner can be reconnected.
- A LIMA command can be sent to the scanner with the help of the send button.
- (5) A LIMA command can be specified here. An overview of commands is included in the product's interface protocol. www.wenglor.com → Product

World → Product search (enter the product number) - Download → Interface protocol

© Return value, LIMA command

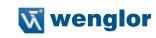